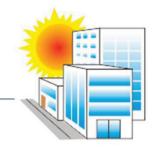

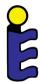

## Solar Keymark new database

Web meeting (project team)

Gerard van Amerongen

vAConsult

24.09.2018

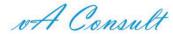

#### Introduction

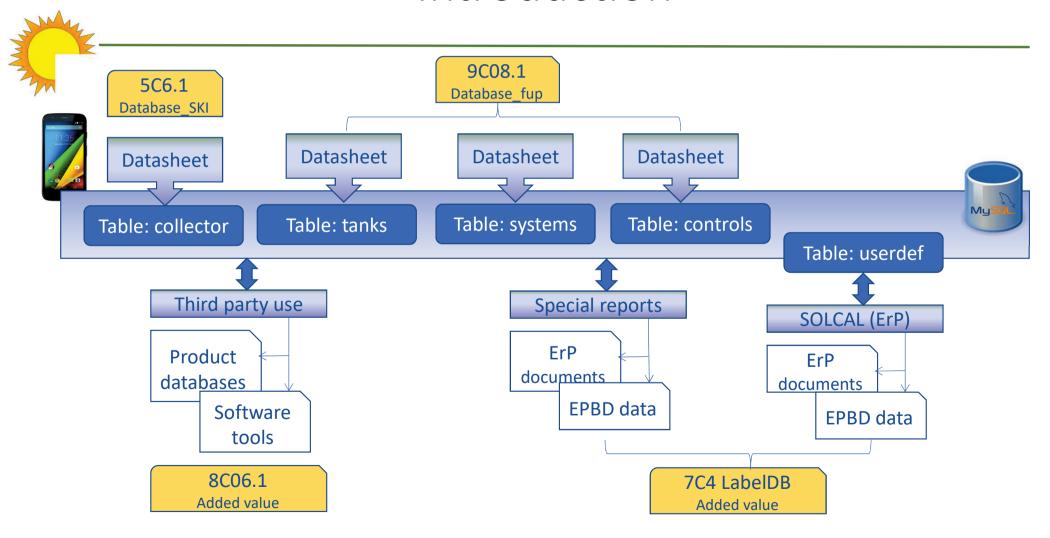

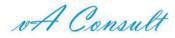

#### Introduction

- Goal of this meeting:
  - Update on the state of art
  - Comments and proposals for improvement
  - Make some decissions on specific issues
  - Decide on the presentation during SKN meeting

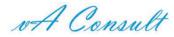

#### Database structure

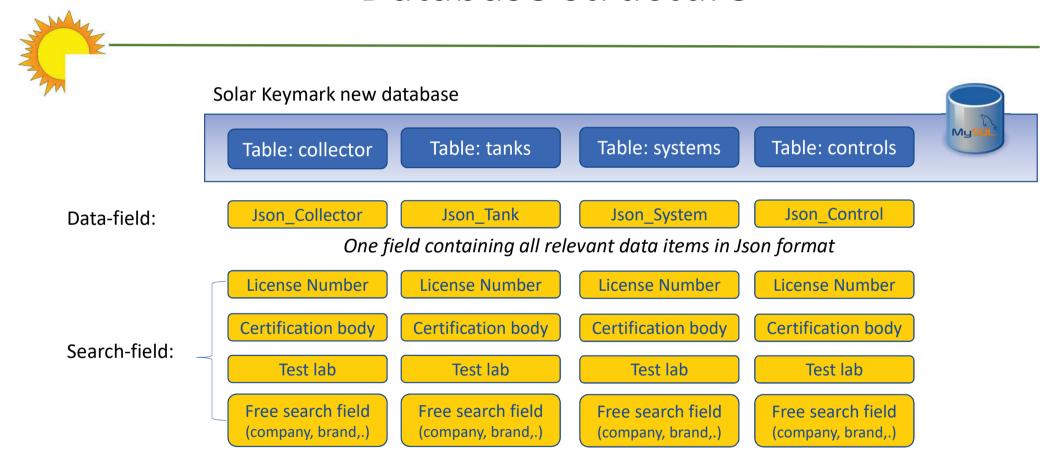

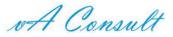

#### Intermezzo on JSON text

- JSON tekst string: open-standard for a collection of datdedicated, human readable, widely applied for data exchange
  - Understandable by: PHP, Javascript, Excel, C++, VB, .....
- Application for Solar Keymark database:
  - Store data in one field of the database
  - Upload / download datasheets
  - Download third party use
  - ...

#### • Example:

```
{"Certification":{"LicenseNumber":"011-7S016 R","LicenseIssueDate":"2015-02-03","CertificationBody":"CERTCO","TestLab":"TZS, ITW University
Stuttgart","TestLabComments":"none","Brand":"Website","Standard":"EN 12975","TestReport":{"Report reference":"report date"},"LicensedCompany":{"Name":"GREENoneTEC Solarindustrie","Address":"Industriepark St. Veit, Energieplatz 1","PostalCode":"9300","City":"St. Veit a.d. Glan","Country":"Ã-sterreich","Website":"www.greenonetec.com","Email":"info@greenonetec.com","Phone":"434241 28 136-0 / 4214 28 136-250","Remarks":null,"Type":2}},"Application":{"CollectorType":"Evacuated tubular collector",
```

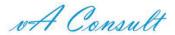

Public user interface

- www.duurzaamloket.nl/SK2/index.php
- Targeting:
  - BtoB (license check, prod. specs.,...
  - Governments (support schemes, surveillance,...)
  - Installers, composing ErP devices/packages
- Not targeting:
  - Selection of best performing product
    - For SK all certified products are good
- Website available for evaluation
  - Please comment

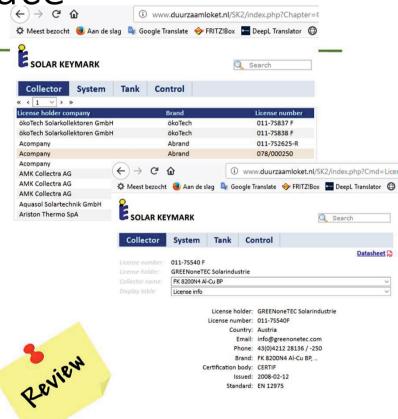

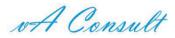

## Status

|  | <ul> <li>Database ready for evaluation</li> <li>Tables defined</li> <li>Json text data collection structures defined</li> <li>Filled with temporary data for illustration purposes only</li> </ul> | Not for controls yet  Annex I report. Please comment      |
|--|----------------------------------------------------------------------------------------------------|-----------------------------------------------------------|
|  | <ul> <li>Public web user interface ready for evaluation</li> <li>Designed in PHP</li> </ul>                                                                                                    | Not for controls yet Please comment Safety analyses to do |
|  | <ul> <li>Uploading the current datasheets: none as yet</li> <li>Datasheets are not yet available</li> <li>This may appear to be a very intensive and risky task</li> </ul>                         | Please send me the datasheets!                            |
|  | Ready enough for presentation during next SKN                                                                                                    | If we agree on this status                                |

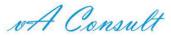

## LET 'S DISCUSS

# SK procedure: data into the database

- Upload data from current datasheets (JSON)
  - Excel datasheets extended with software: new templates
- For data revisions:
  - Download data to new templates, revise and upload
- Practical solution that can be improved in future
  - Fast implementation possible
  - Fits the current SCF budget
  - No complications with (e.g.) ScenoCalc
- Revision needed in SK procedures
  - Assistance from experts is required!
  - Volunteers?

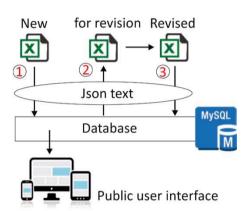

#### To do's:

- Software addition datasheet
- Fit into SK procedure
- Implementation

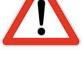

START

Illustration: Download datasheet

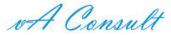

## Third party access

- Communication protocol: Json text string
  - Access through dedicated API's
- Examples:
  - From web application: e.g. LabelPack A+
  - From web Product database: e.g. VdZ, BIM, ...
  - From ST software: e.g. Trnsys, Transol, SolTherm
- Indirect access to data:
  - Special PHP script designed as an interface
  - Mainly to maintain control and for safety purposes
- Several functions have been implemented
  - See Annex II of the report
  - Please try it for evaluation

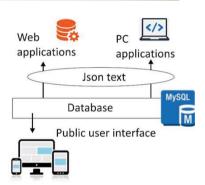

- Any urgent new requests an API?
- Add passeword?

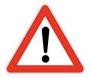

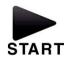

Illustration: Excel -> Json

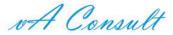

#### Additional data services

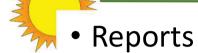

- Several reports available through the public user interface (links)
- Aimed at ErP and EPBD and to download a datasheet
- ErP technical document and product fiche
  - Solar device: only available for DST tests and ErP references (none available yet)
  - Tanks: to be implemented

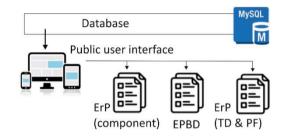

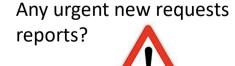

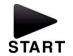

Illustration: Collector ErP

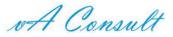

#### Additional services with user data

- Collector:
  - partial Technical document and Product fiche (SOLICS)
- System (DST/ErP):
  - Technical document and Product fiche
- Tank:
  - Technical document, Product fiche and label
- Collector + tank + control + additional user input data:
  - Technical document, Product fiche and label (SOLCAL)
  - SolTherm (or EN 12977-2) performance
  - •

#### Additional user data:

- Pump power consumption
- Number of collector modules
- ....
- None certified data
- Needs be stored

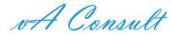

# Additional services with user data

Dilemma: where to store the user data?

| Options:                 | Pro's                                                            | Contra's                                      |
|--------------------------|------------------------------------------------------------------|-----------------------------------------------|
| In SK database (+ table) | Web app possible Sharing data is possible One database to manage | Database integrity Safety & management issues |
|                          | Binding new SK customers                                         |                                               |
| In separate database     | Web app possible                                                 | Safety & management issues                    |
|                          | Sharing data is possible                                         | Two databases to manage                       |
|                          | Binding new SK customers                                         |                                               |
| On the user computer     | User manages his own data                                        | No web tool possible                          |
|                          | Bind customers through App                                       | Sharing data is difficult                     |
|                          | (exclusive use)                                                  | Software distribution needed                  |

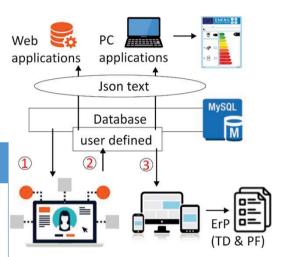

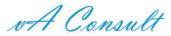

### Database management

- Update data in the database
  - By the certification institutes through uploads ??
    - This can be improved in the future (e.g. mixed upload test lab and acceptance by CI)
  - Certification institutes are responsible for the data
- Revision of data structures (e.g. new test element result)
  - Mostly on the level of data sheets.
  - The database structure is flexible up to the level of Json packages
  - Possible revisions in the user interface software
- Help desk
  - From the database manager (public, test labs, certification bodies)
- Third party access
  - Development of specific "API's" for data transfer (if needed) by database manager
  - If decides as such: management of contracts for granting access and financial things

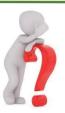

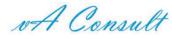

#### Final

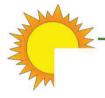

# THANKS FOR YOUR TIME AND ATTENTION